## Managing kernel modules with kmod

#### Lucas De Marchi ProFUSION Embedded Systems

Embedded Linux Conference 2012 Redwood Shores, CA

## Who am I?

- Software Engineer at ProFUSION
- Contributor to some open source projects: Kernel, BlueZ, oFono, ConnMan, EFL, WebKit
- Creator of others: dietsplash, codespell, and... **kmod**
- http://www.politreco.com/
- IRC: demarchi

## **Outline**

- Introduction
- How module management works on Linux
- Current status: desktop, embedded, Android
- Packaging, coding, testing

## Introduction

### About

What's kmod?

*"The goal of the new library libkmod is to offer to other programs the needed flexibility and fine grained control over insertion, removal, configuration and listing of kernel modules."* Lucas De Marchi -- announcement of kmod 1

# About - Why?

What's wrong with module-init-tools (m-i-t)?

*"*module-init-tools: provide a proper libmodprobe. so from module-init-tools: Early boot tools, installers, driver install disks want to access information about available modules to optimize bootup handling.*"* Plumber's Wish List for Linux - October, 2011

That means: **udev**, **systemd**, initrd tools and others

# About - Why?

What's different from m-i-t?

• Library is designed first

Initial goal was to export only part of the needed functions **(libmodprobe.so)**, later we decided to export all of them **(libkmod. so)**

Based on **libabc** (See Kay's e Lennart's talk at Kernel Summit 2011)

• Tools are created on top of the library

Project is renamed to **kmod**

# History

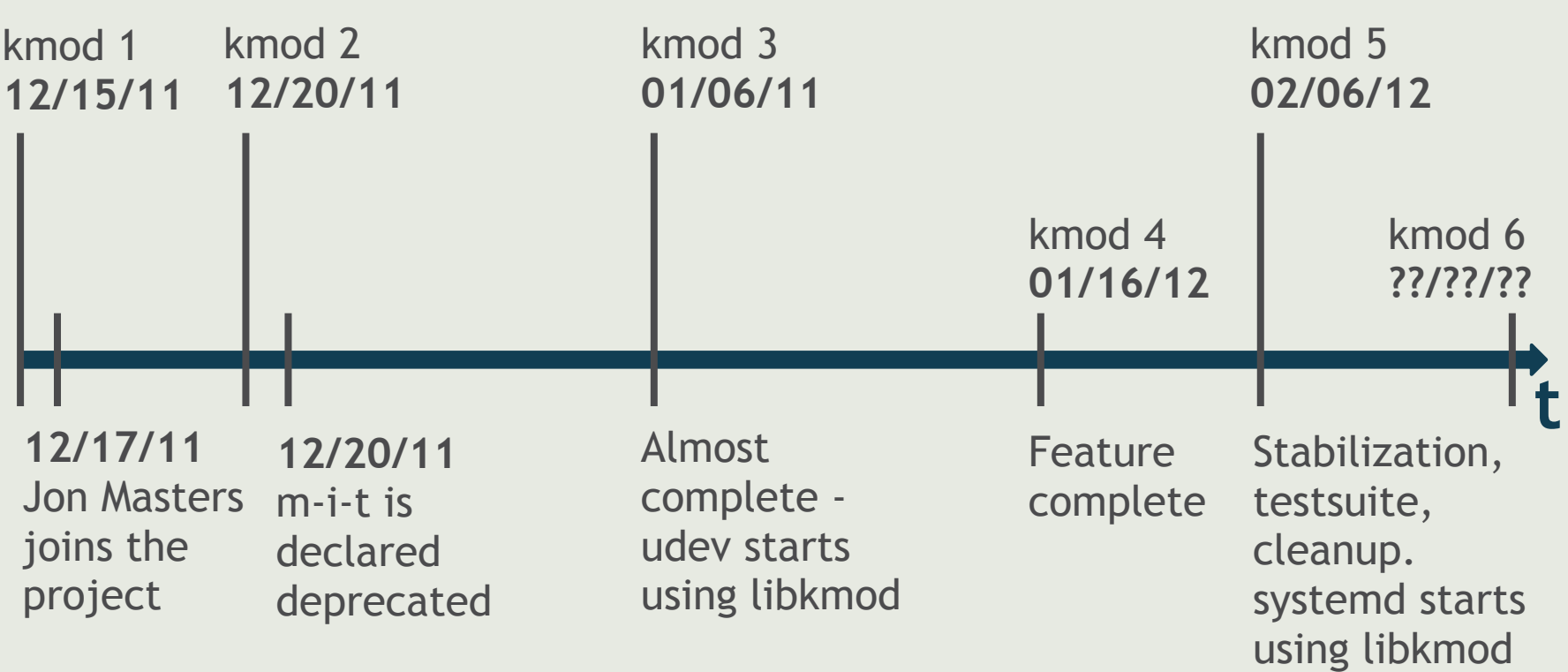

## How module management works on Linux

## Module management

#### **module insertion:**

long init module(const void \*mem, unsigned long len, const char \*args)

#### **module removal:**

long delete module(const char \*name, unsigned int flags)

**module list, params, state:**

/sys/module

## Module management

- Pretty simple interface with kernel, but...
- Much more complicated when all use cases must be handled:
	- Hotplug (resolving aliases)
	- Blacklist
	- Dependencies and soft-dependencies
	- Install and remove commands
	- ELF tweaking

## Dependencies

- A module may depend on symbols from another module
- Too heavy to check dependencies at insertion time
	- Offload calculation: **depmod**
	- Read dependencies info and do TheRightThing®

# Dependencies - depmod

- Read .symtab and .ksymtab sections of each module
- Match who provides a symbol with who requires a symbol
- Calculate dependencies (topological sort) and write modules.dep.

**kernel/drivers/bluetooth/btusb.ko: \ kernel/net/bluetooth/bluetooth.ko**

• modules.dep.bin: same information, but stored in a **Trie** 

## Dependencies - depmod

- Actually it does a bit more. Indexes:
	- modules.alias{,.bin}
	- modules.dep{,.bin}
	- modules.devname
	- modules.softdep
	- modules.symbols{,.bin}
- All indexes are saved per-kernel:
	- /lib/modules/\$(uname -r)

# Dependencies - modprobe

- Basically it reads dependencies and load modules in the right order
- Configurations:
	- Blacklist
	- Alias
	- Install and remove commands
	- Options
	- Softdeps

## Dependencies - modprobe

- --force-modversion, --force-vermagic, -f These are the bad guys
- Kernel refuses to load modules with mismatching versions. It checks the . modinfo section (the same read by modinfo)
- Solution: remove that information from module before handing over to kernel

### Current status

## m-i-t phase out plan

- 1. Put all (part) of the features inside a library
- 2. Port all (part of the) tools to use the library
- 3. Allow library to be installed in parallel to m-i-t
- 4. Allow kmod to completely replace m-i-t
- 5. Eventually get rid of all tools and use only 'kmod' tool (a la git, systemctl, udevadm and others)

### Status

• ~ 14.5 KLOC (libkmod and tools - insmod, rmmod, modprobe, depmod, modinfo and lsmod)

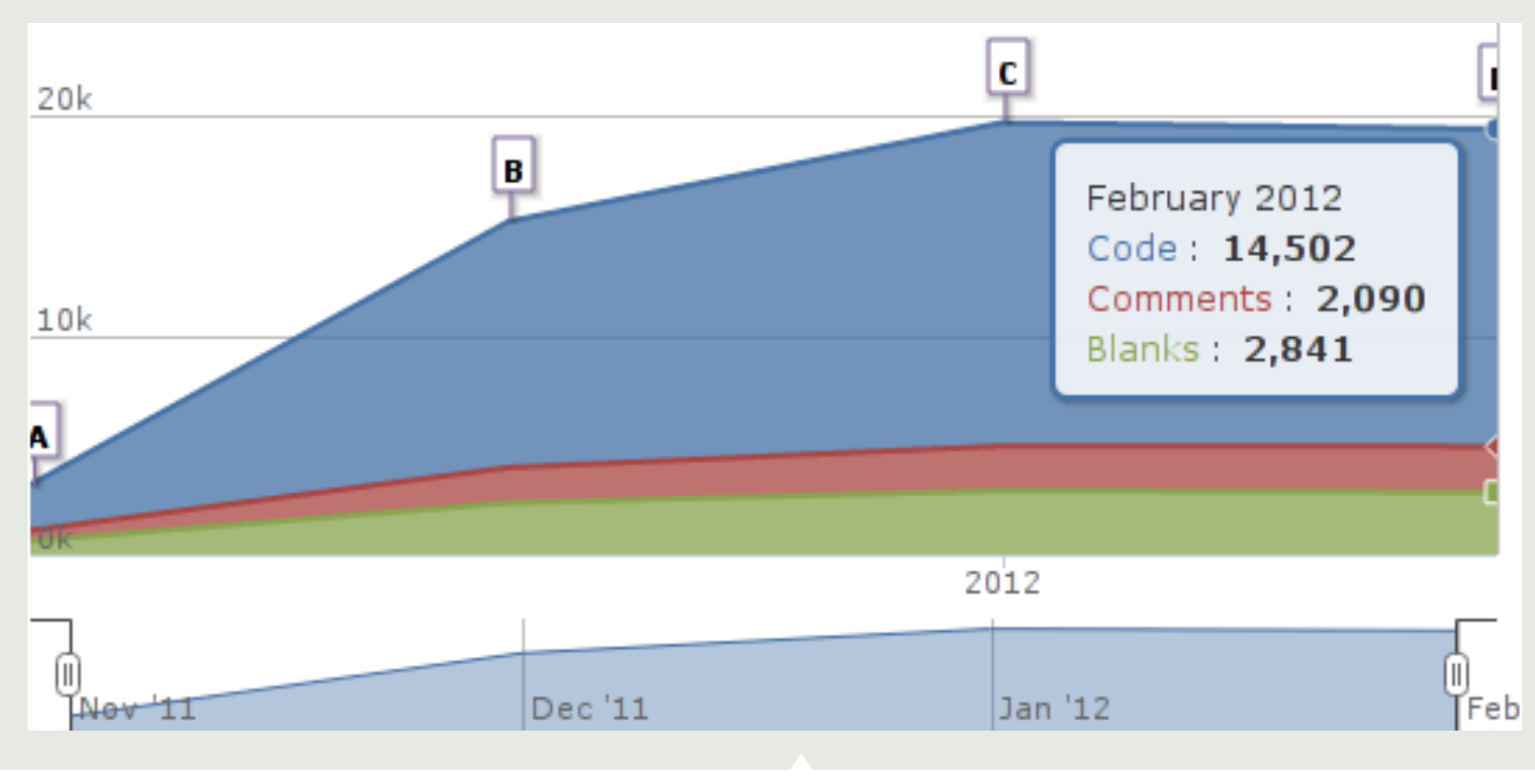

#### Status

- Close to release v6 (waiting some pending bugs and repository on kernel.org)
- Udev, systemd and other initrd tools already depend on libkmod
- Architectures supported: **x86**, **x86-64**, **ARM**, PPC, PPC64, SH4, MIPS, SPARCv9, SPARC64, HPPA, S390
- libc: known to work with glibc, eglibc, uClibc and dietlibc (with some patches)

# Status - Desktop distros

- Major distros adopting kmod
	- Archlinux: replaced m-i-t with kmod 5
	- Fedora (F17): replaced m-i-t with kmod 5
	- Opensuse: replaced m-i-t with kmod 5
	- Debian: package in Experimental
	- Ubuntu: ??
	- Mageia, Openmamba and others reported to be using

## Status - embedded

- Angstrom: using libkmod 3
- Buildroot: using libkmod 5
- Poky, Yocto: ??? (Darren Hart said there are patches pending to add kmod)
- Android: ... more later

## Status - embedded

- Why embedded should care about kmod?
	- Allow module loading / hotplug
	- Link init/udev/mdev/your-home-made-solution directly to libkmod:
		- >> avoid several fork/exec calls during boot >> having configurations and indexes in memory, we can be faster

# Module loading on Android

- Very primitive module handling the equivalent of insmod/rmmod
	- Used by toolbox (adb shell)
	- Used by init (it's a command available for init.rc file)
- Vendors don't allow module loading -> no external devices. See talk at **ABS 2012**: "USB Device Support Workshop", Bernie Thompson - Plugable Technologies

# Module loading on Android

#### Linking Android's init to libkmod

- Very few code to add support for module loading with all the necessary goodies for hotplug

# Packaging, coding, testing

# Packaging

- 2 ways of using kmod
	- Only as a library
	- As a replacement to m-i-t
- ./configure [ --enable-tools ] && make && make install

# Packaging

• Create symlinks (there's only 1 tool, named kmod)

Typical configuration:

/usr/bin insmod -> kmod kmod lsmod -> kmod modinfo -> kmod rmmod -> kmod /sbin/ modprobe -> ../usr/bin/kmod depmod -> ../usr/bin/kmod

# Coding

- How to use libkmod?
- Steps:
	- i. Init library: grab context object, setup logging function, pre-load indexes, etc
	- ii. Create module object by path, name or through index lookup
	- iii. Operate on that module: insert, insert with dependency handling, remove, get info, etc

# Coding - example

Hands on - udev or systemd

# Automated testing

### **Testsuite**

- Testsuite added on kmod 5
- Need to address regression reports that were being received from different architectures and different distributions

## Testsuite - features

- Each test runs isolated on a separate process
- Trap calls to libc functions, modifying the result:
	- All functions dealing with path: open(),

fopen $()$ , opendir $()$ , stat $()$ , etc

- uname()
- init\_module()
- delete\_module()

## Testsuite - features

- Goal of function traps: allow each test to have a fake rootfs and don't touch current state of the system
- Test both library API and tools:
	- Inline tests in test definition
	- Exec built binaries: modprobe, insmod, modinfo, depmod, etc

### Testsuite - anatomy

Hands on - Anatomy of a test

## Thanks

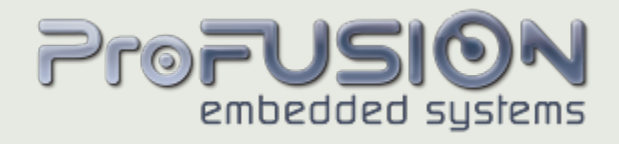

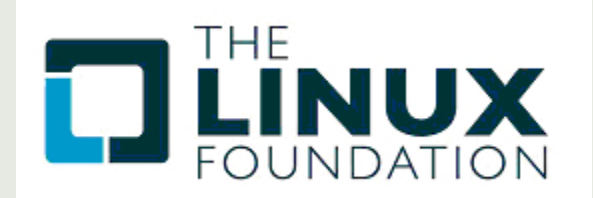

#### Thank you for your attention Questions?

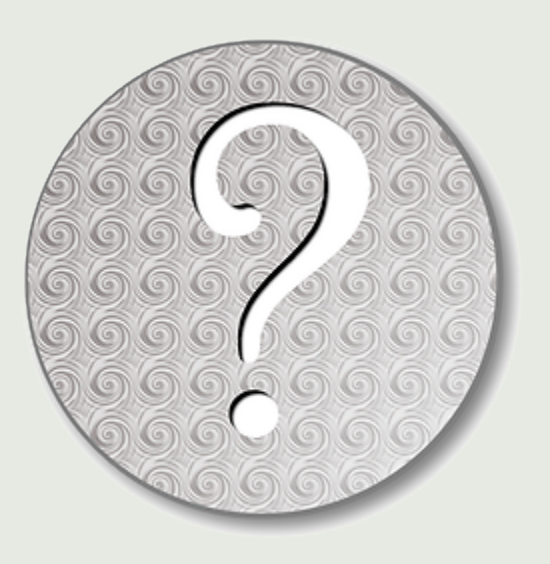

**Repository:** git://git.profusion.mobi/kmod.git **Mailing list:** linux-modules@vger.kernel.org **IRC:** #kmod at freenode